## KLYMA

## Paso a paso para la habilitación de tu empresa ante el **RADIAN**

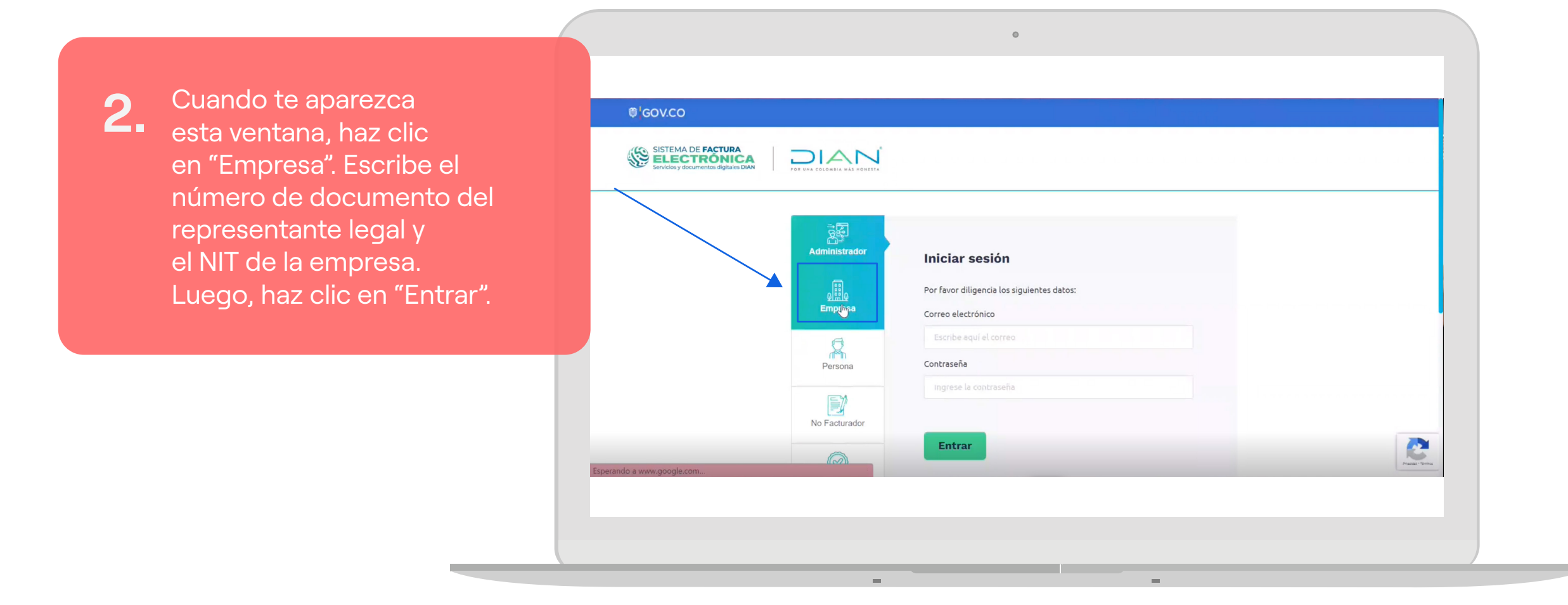

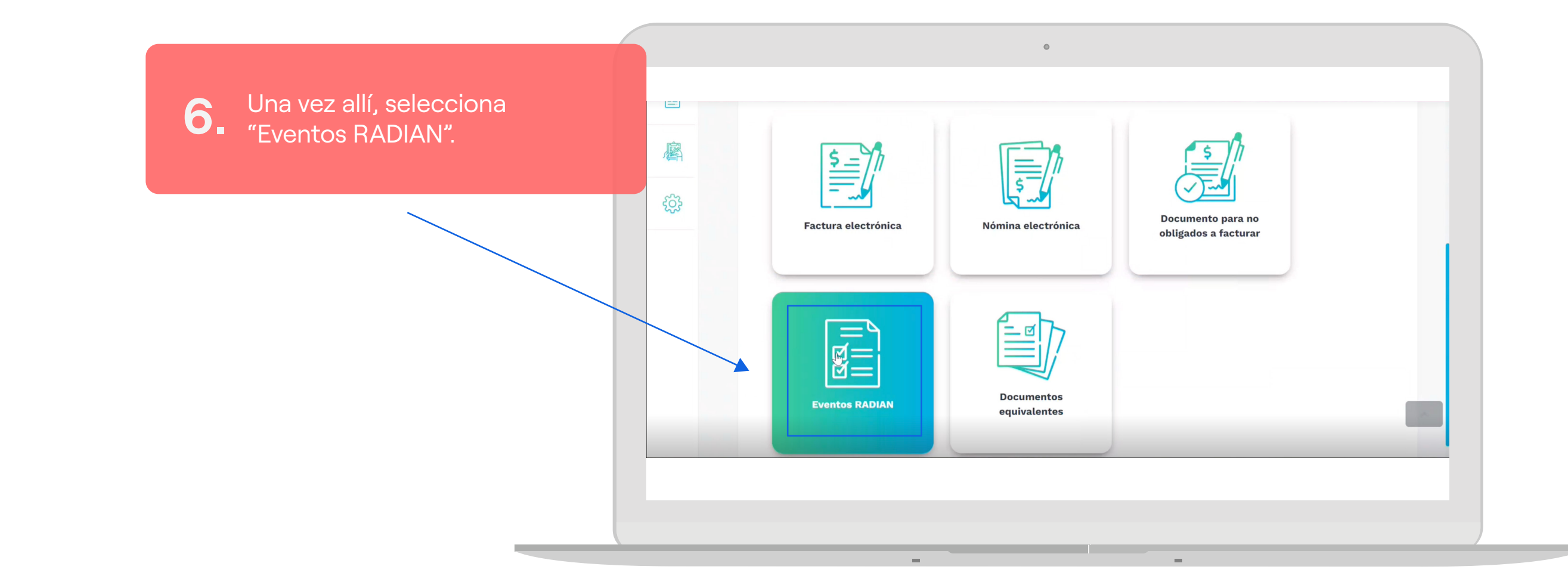

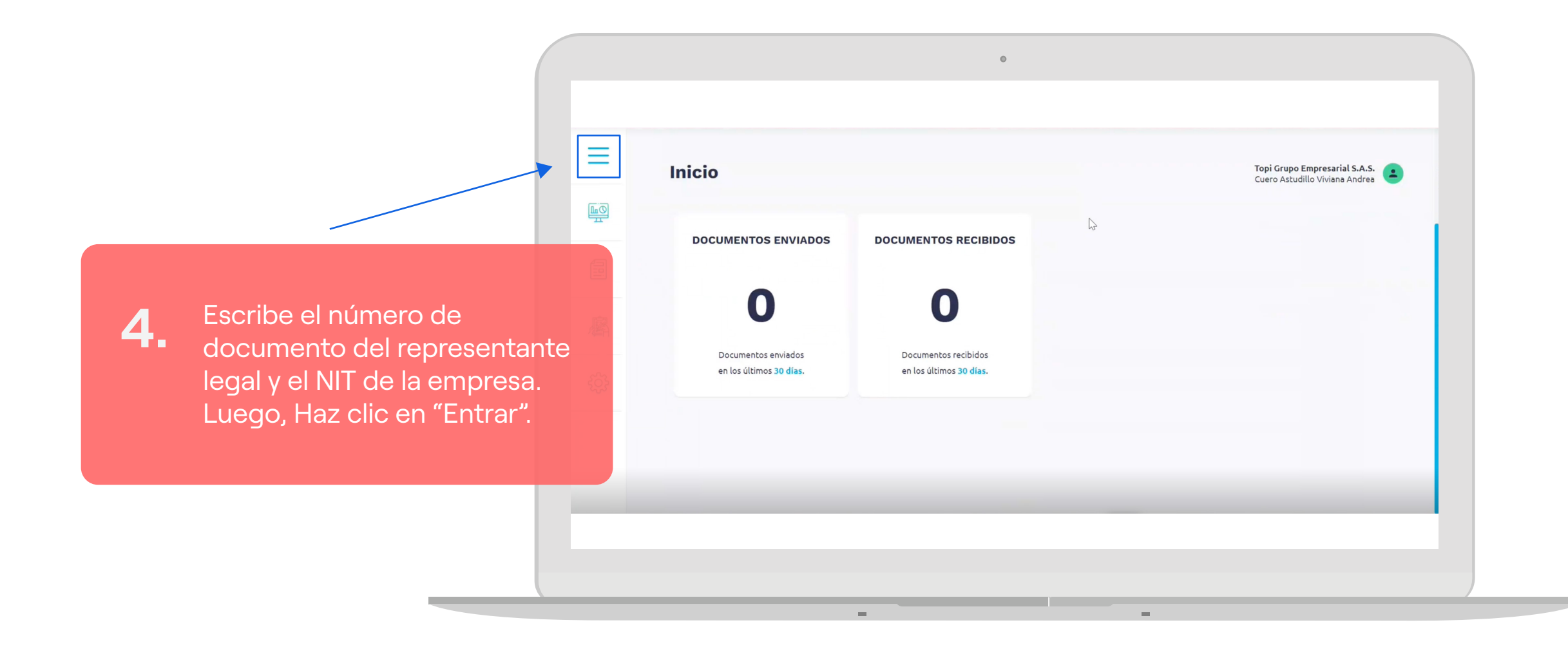

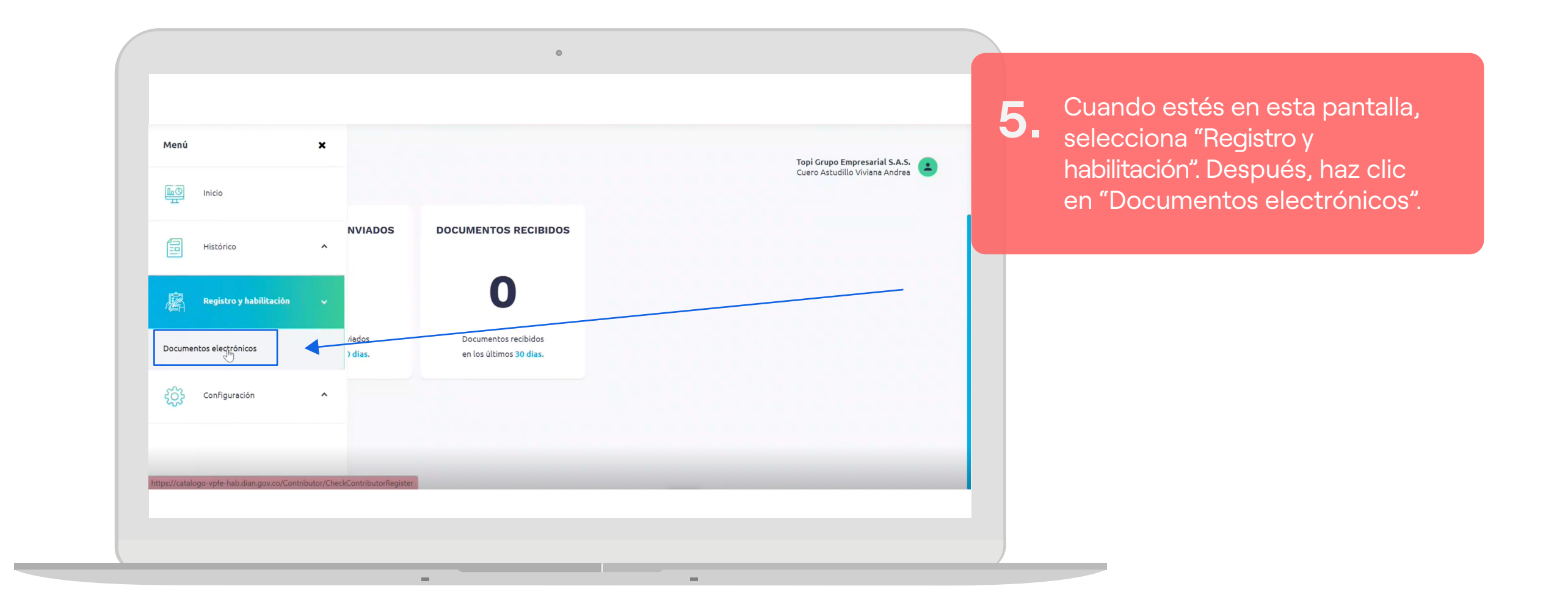

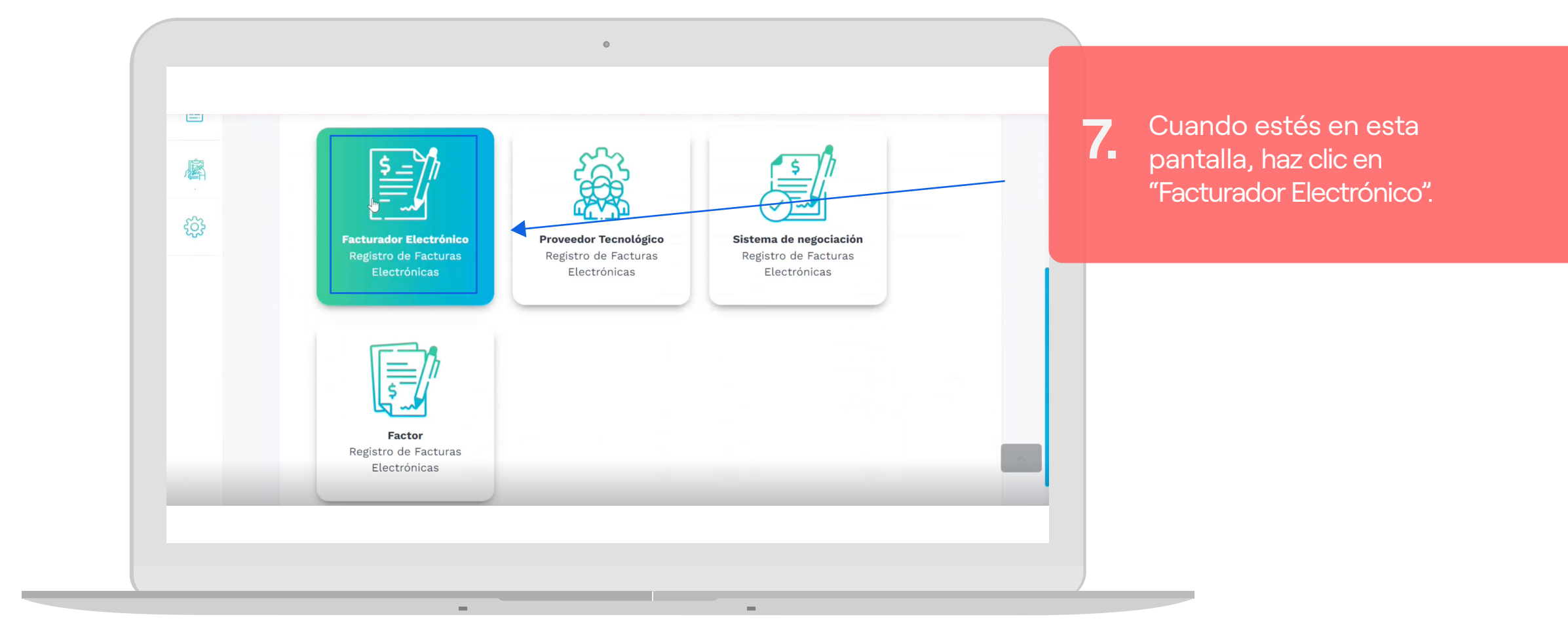

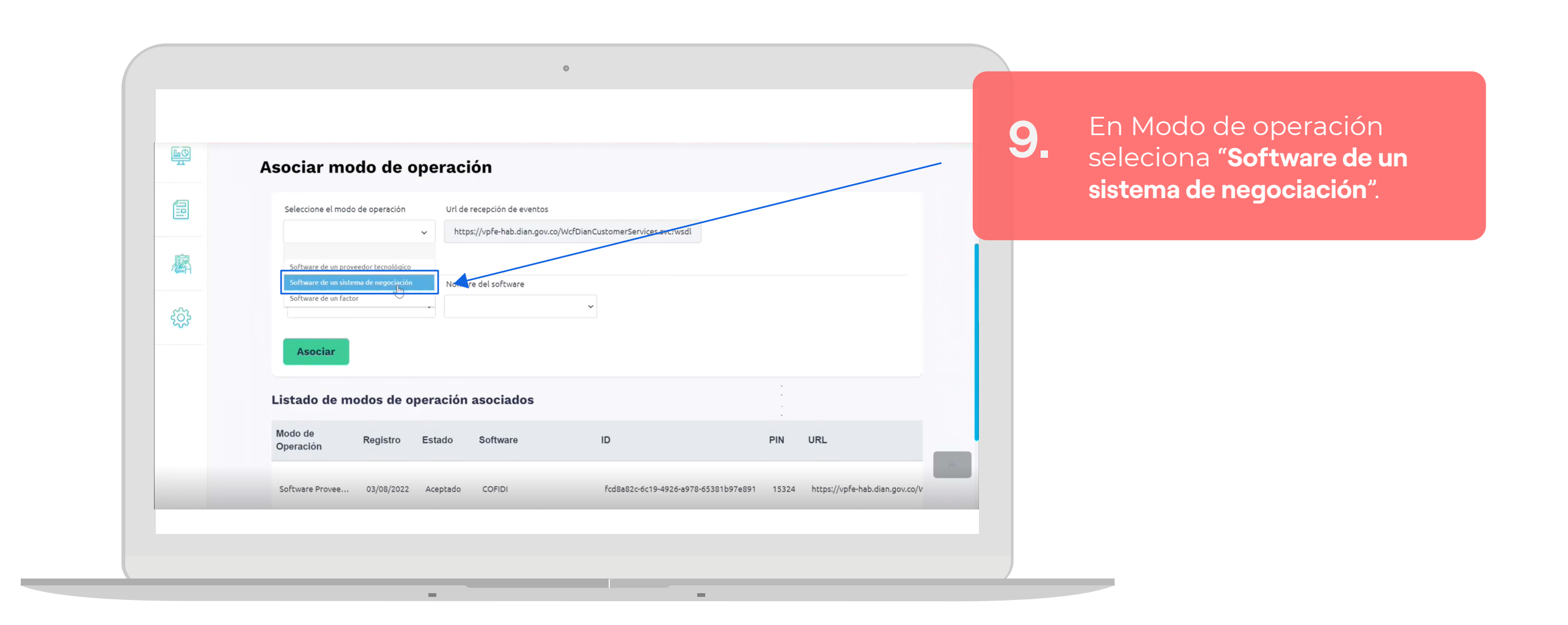

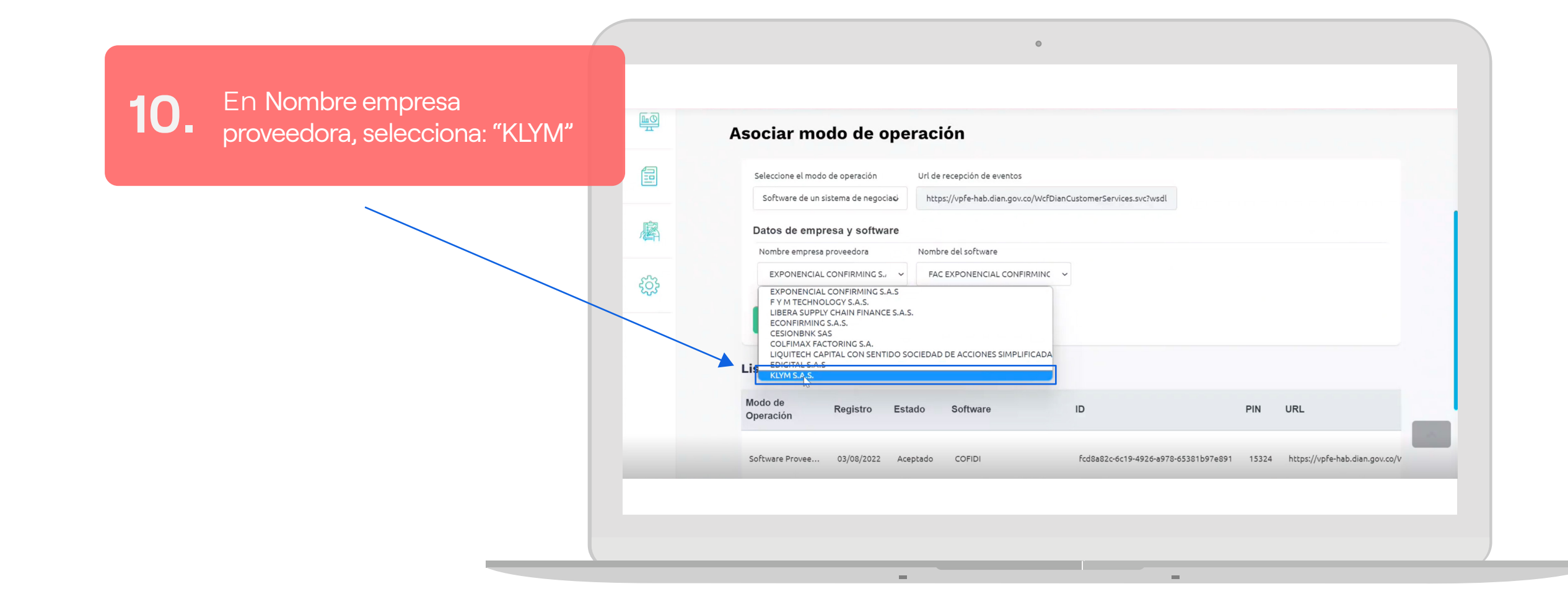

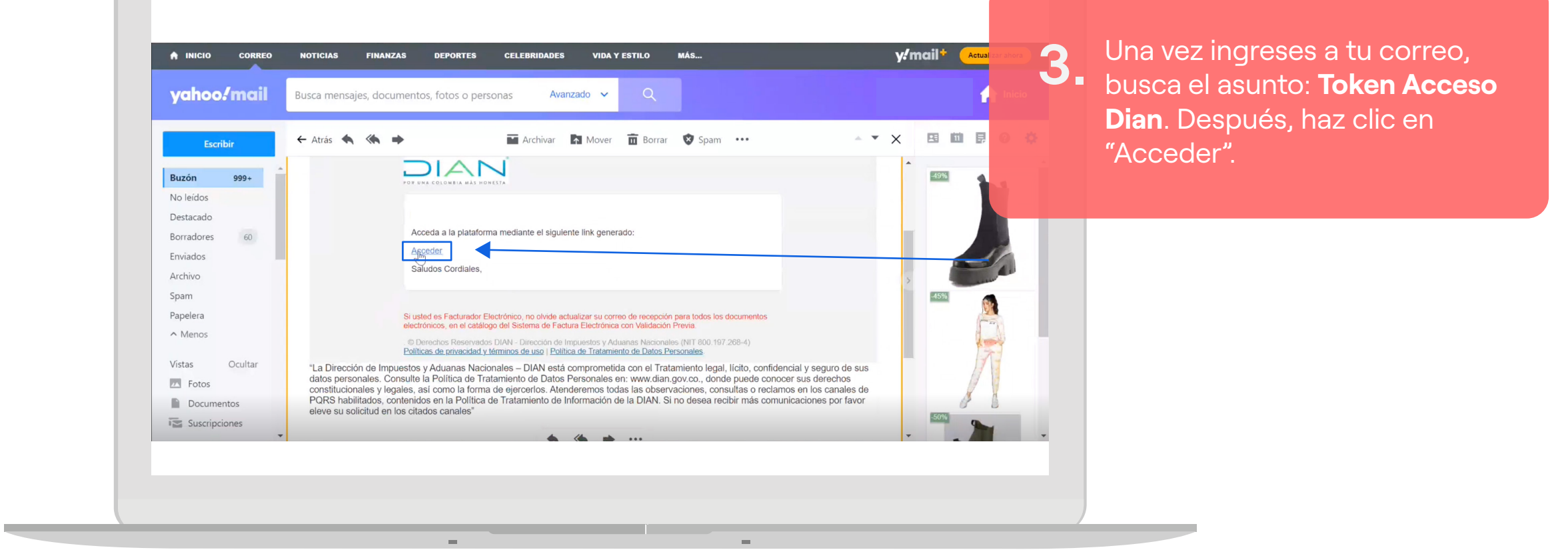

 $\circ$ 

## **Eso es todo**

Tu empresa ya quedó habilitada ante RADIAN con KLYM como tu sistema de negociación de facturas. De aquí en adelante haremos todo por ti.

Si tienes dudas, llámanos al +57 601 794 30 51 ext: 2039 - 2036

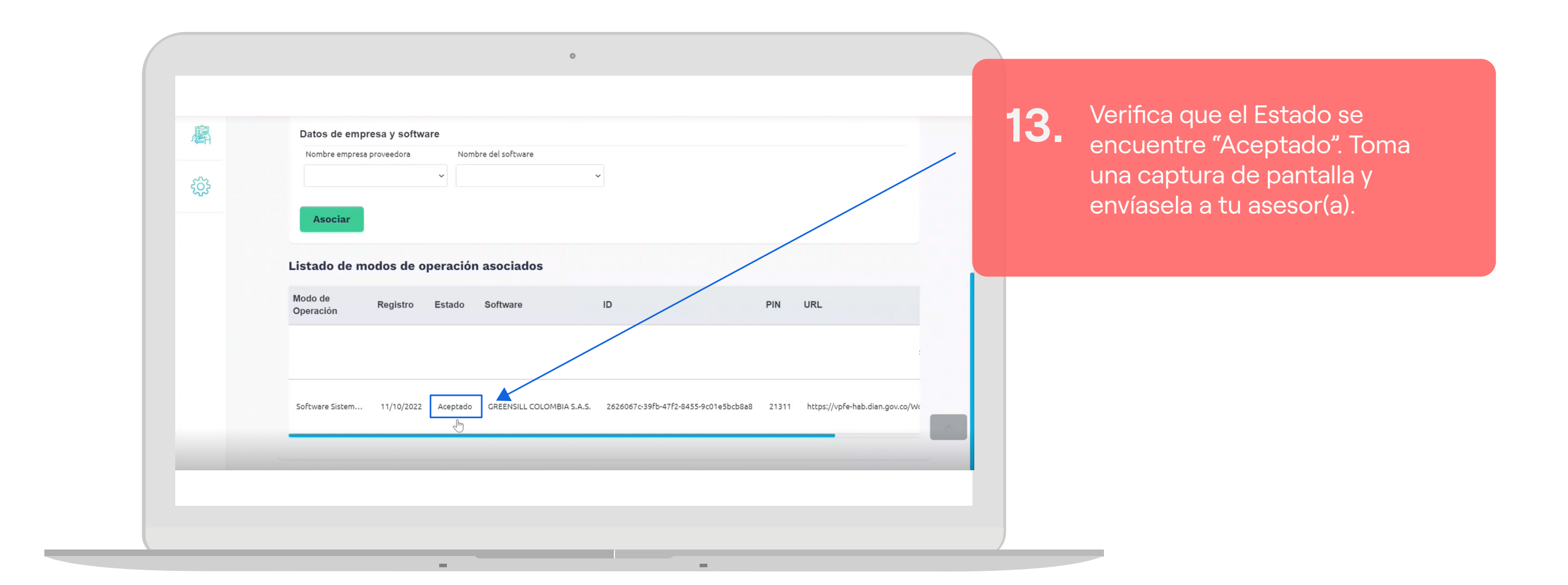

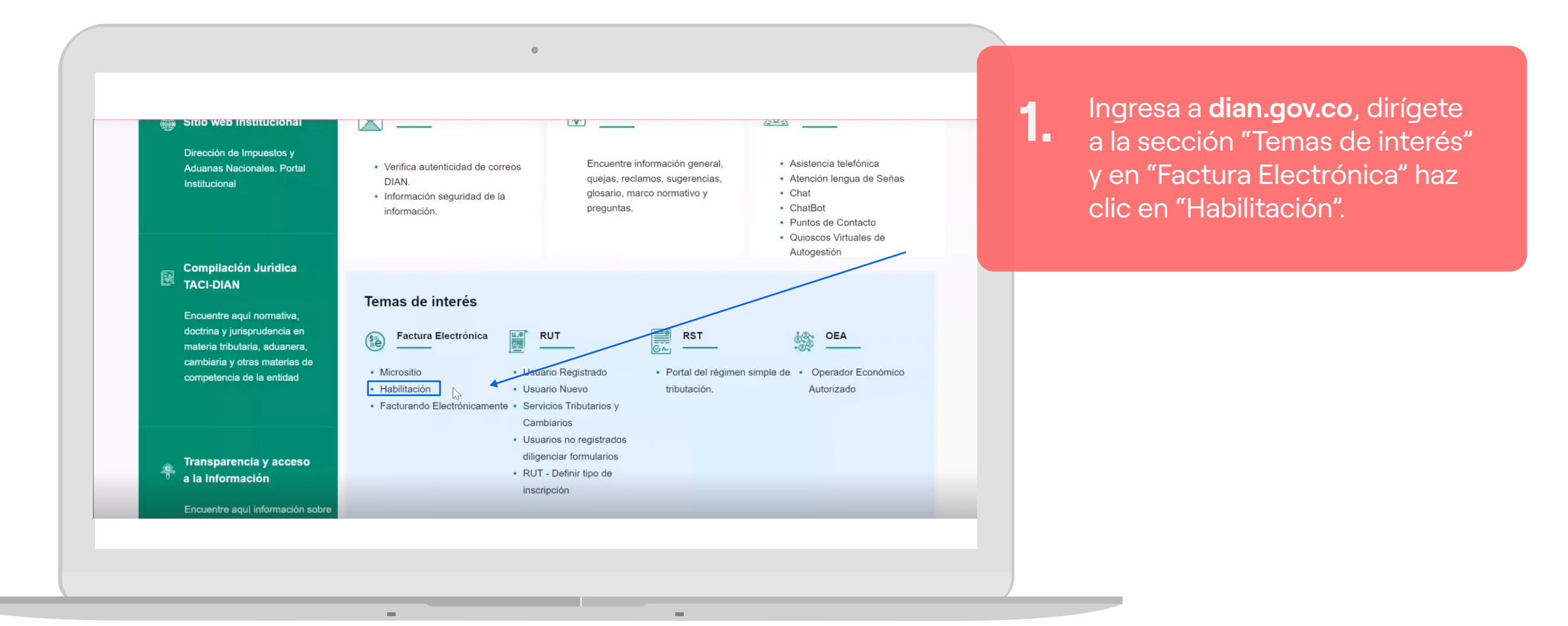

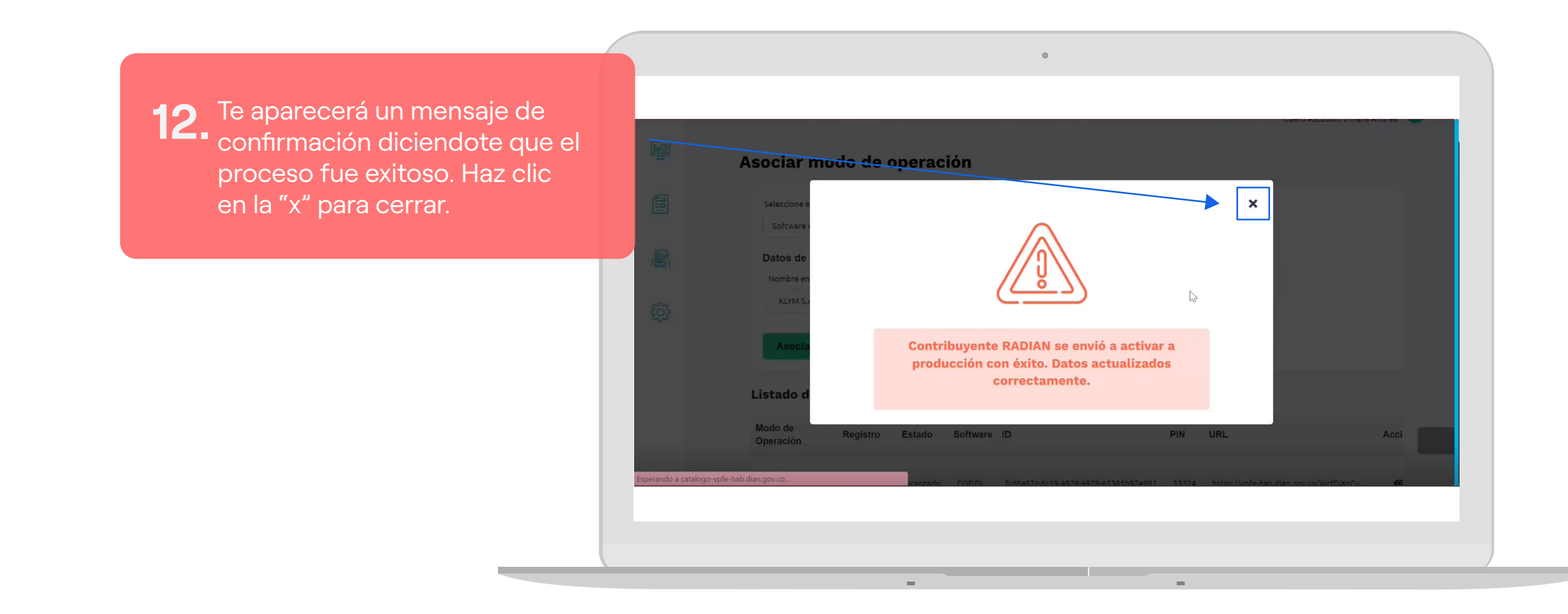

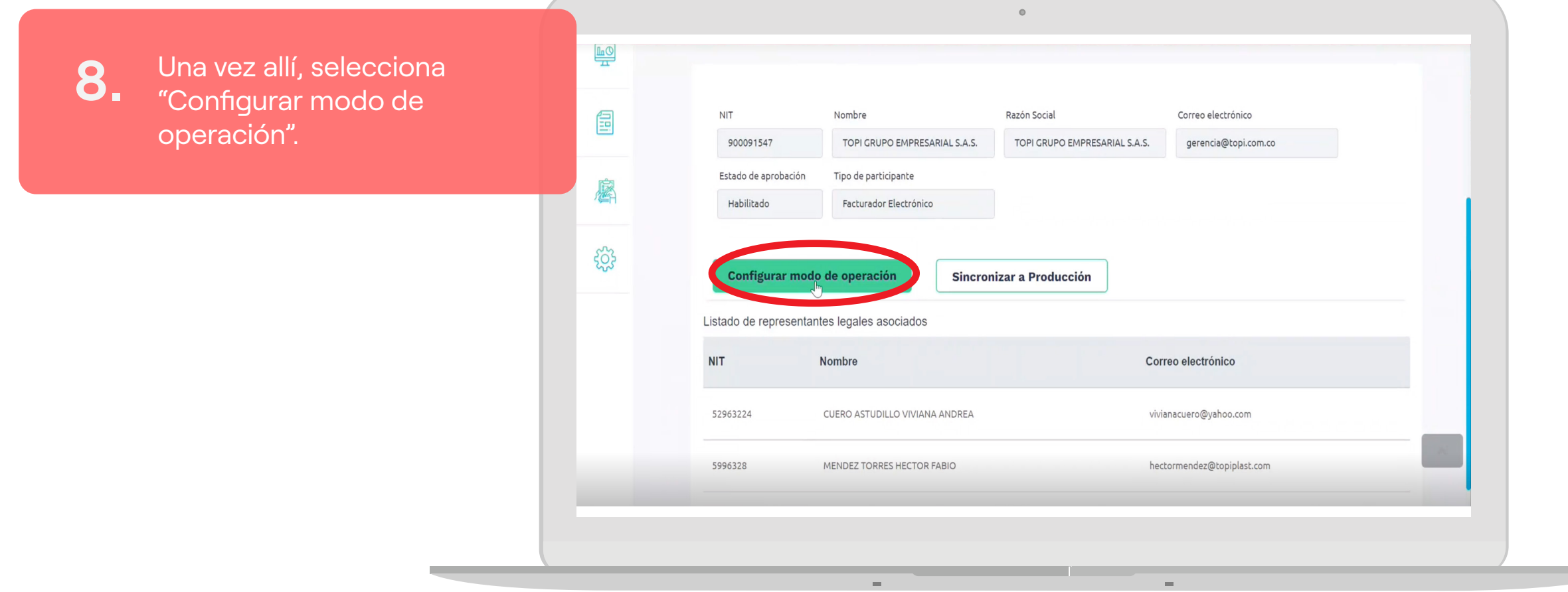

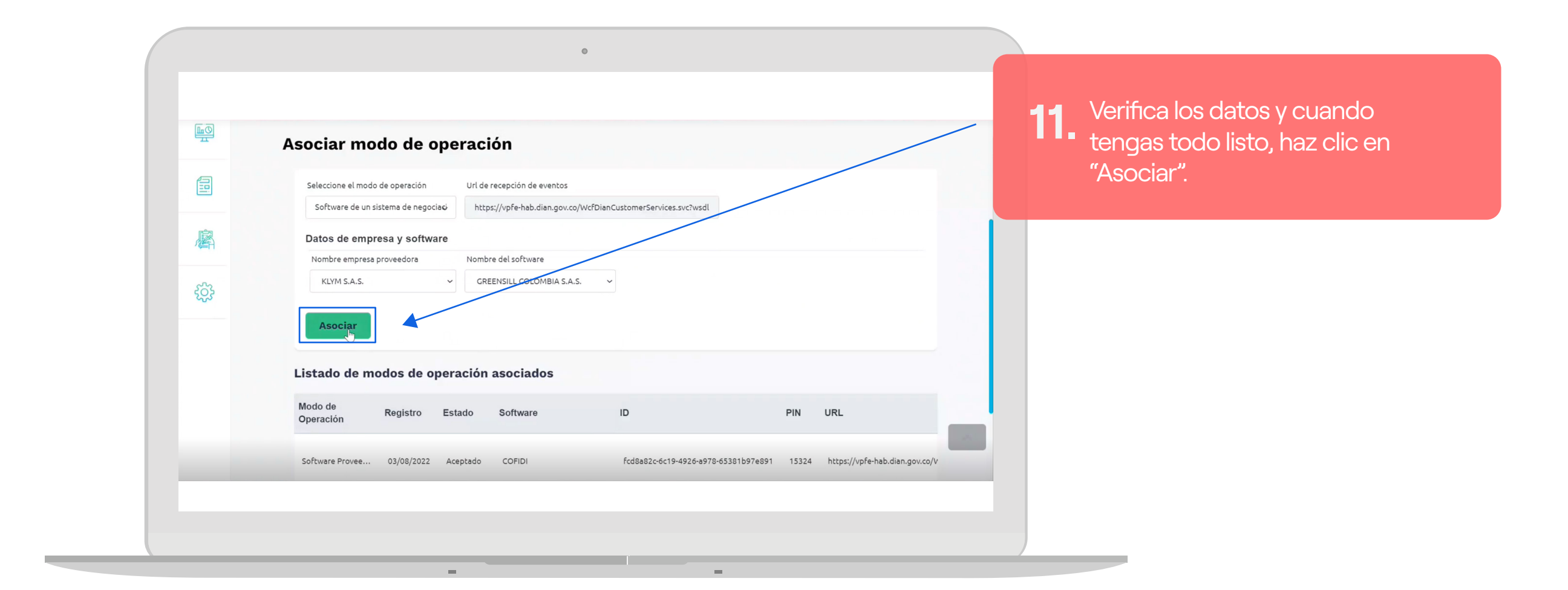